## **FANTAIL:**

### Facilitating Advances in Network Topology Analysis

#### Young Hyun CAIDA

Advisory Committee Meeting Oct 8, 2020

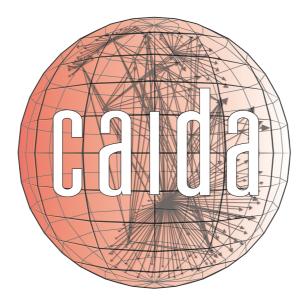

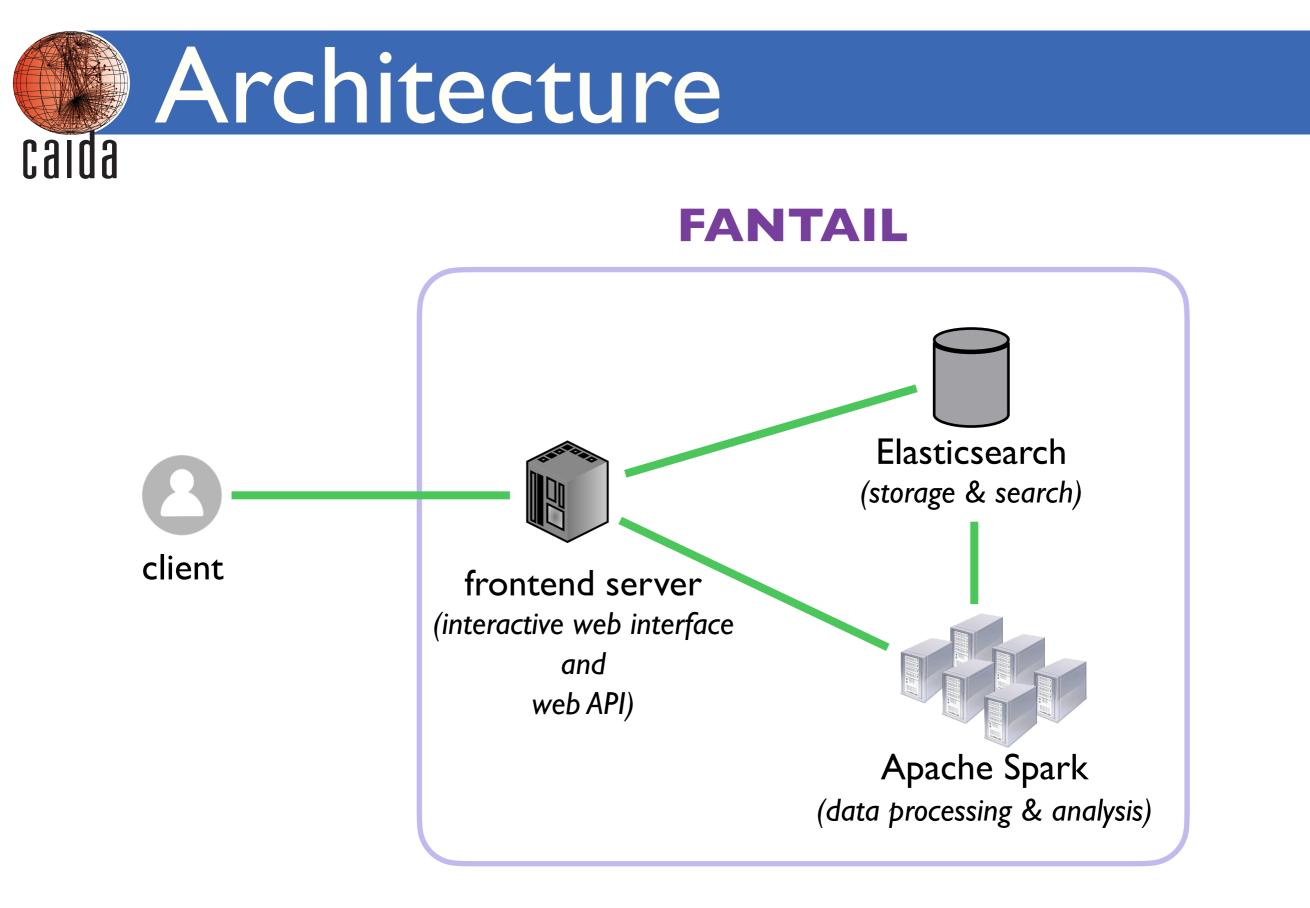

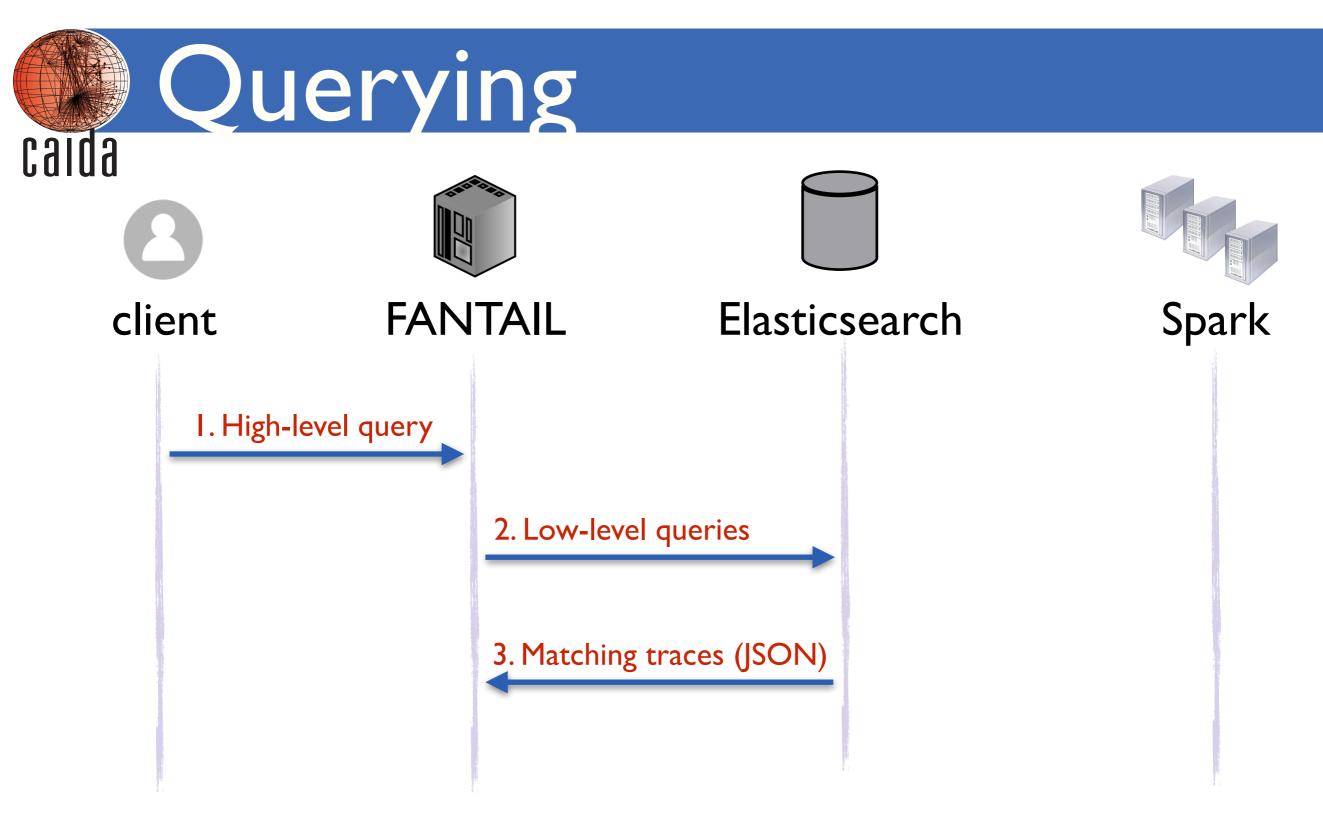

- User specifies high-level search criteria
- FANTAIL performs low-level Elasticsearch queries against relevant indexes and traceroute fields

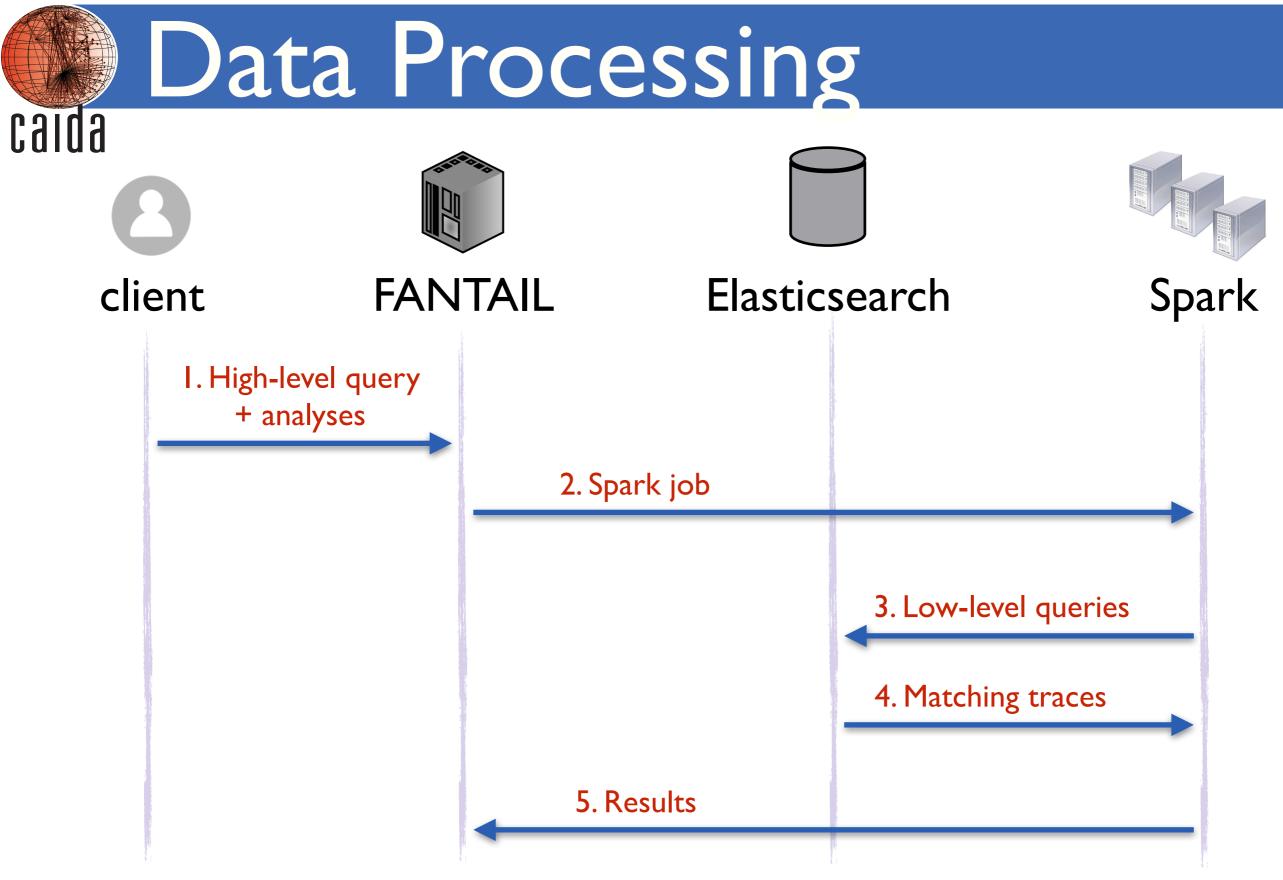

 User specifies high-level search criteria + desired data processing/analyses to apply to matching traces

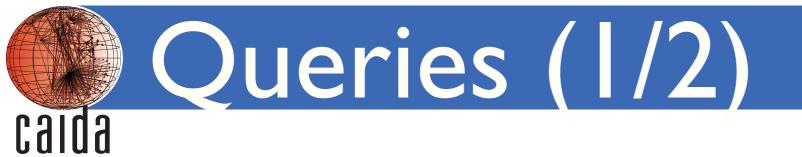

| Query                | Selection Criteria                                                 |
|----------------------|--------------------------------------------------------------------|
| vp V                 | vantage point is $V$                                               |
| <b>vp_as</b> $N$     | vantage point is located in autonomous system (AS) $N$             |
| vp_country C         | vantage point is located in country $C$                            |
| <pre>vp_type T</pre> | vantage point is hosted by an organization of type $T$             |
| status $N$           | traceroute has success/failure code $N$                            |
| timestamp op N       | traceroute has timestamp < = > $N$                                 |
| dest_rtt op N        | RTT of traceroute destination is $< = > N ms$                      |
| pathlen op N         | length of traceroute path is $< = > N$                             |
| has_mpls T/F         | whether there is $(T)$ or is not $(F)$ MPLS in the traceroute path |

op is < or = or >

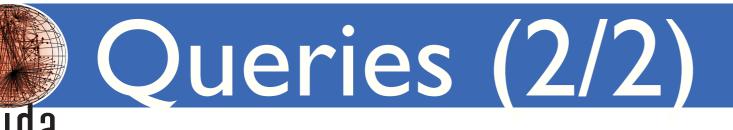

| Query                        | Selection Criteria                                                         |
|------------------------------|----------------------------------------------------------------------------|
| dest G                       | traceroute destination is any address $x \in G$                            |
| hop G                        | traceroutes with any address $x \in G$ appearing at any hop                |
| <b>neigh</b> $G_1 \dots G_n$ | traceroutes with <i>n</i> distinct neighboring hop addresses $x_i \in G_i$ |

T = target address/prefix/AS/country

 $G = target group T_1 | \dots | T_m$ 

query: neigh 10.0.0/8|192.168.0.0/16 AS1|AS2|AS3 matches any trace with hop addresses x and y such that

$$(x \in 10.0.0/8 \text{ or } x \in 192.168.0.0/16)$$
  
and  $(y \in AS1 \text{ or } y \in AS2 \text{ or } y \in AS3)$ 

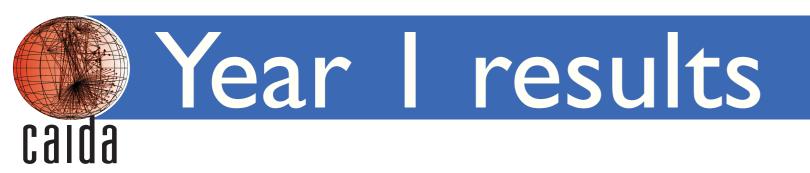

- implemented nearly all queries (except has\_mpls)
- implemented 4 analysis modules
  - hop-addrs, ip-links, ip-paths, ip-rtts
- imported most of 2016-2020 team-probing traces into Elasticsearch
  - 45 billion traces; 32.5 TB as stored in Elasticsearch
- implemented interactive web interface for executing queries and data processing

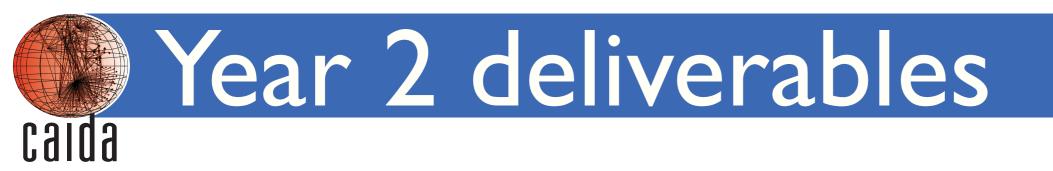

- acquire and deploy cluster to host Elasticsearch
- support annotating traces with DNS, IXP, bdrmapIT, and TNT data
- implement all remaining analysis modules
- implement web API
  - perform queries and execute data processing pipeline
- finish interactive web interface
  - execute data processing pipeline

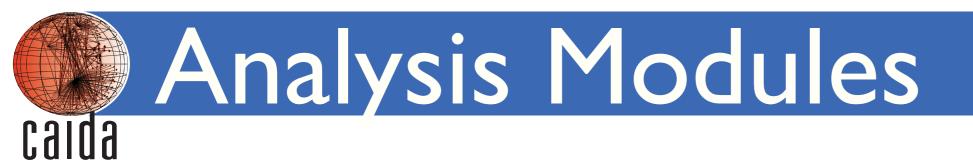

- hop addresses
- IP links
- IP paths
- IP-RTT distributions

## **IP** links

- extract unique IP links (direct and indirect) from matching traces
- output format:

#### link count

#### link:

CSIUS

- A=B for adjacent addresses A and B
- A-n-B for addresses A and B separated by n non-responding hops

*count:* number of traces where a given link appeared

• responding destination address prefixed with "D"

```
129.122.31.254=129.122.0.5
212.187.195.161-2-4.68.72.254
196.201.62.221=D109.27.101.45
```

## IP paths

- extract unique IP paths from matching traces
- output format:

#### path count

- *path:* a sequence of hops separated by "=" or "-*n*-"
- *count:* number of traces with the given path
  - responding destination address prefixed with "D"
  - multiple responding addresses at hop separated by commas

129.122.31.254=129.122.0.5=41.189.172.33,196.201.62.220 =196.201.62.221=212.187.195.161-2-4.68.72.254 =D109.27.101.45 1

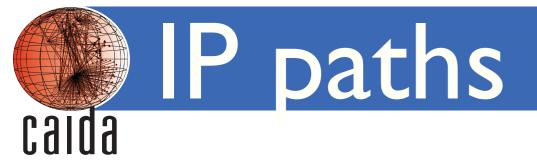

```
129.122.31.254=129.122.0.5=41.189.172.33,196.201.62.220
=196.201.62.221=212.187.195.161-2-4.68.72.254
=D109.27.101.45 1
```

represents the path:

```
129.122.31.254

129.122.0.5

41.189.172.33,196.201.62.220 (two addresses at this hop)

196.201.62.221

212.187.195.161

*

*

4.68.72.254

109.27.101.45 (responding destination)
```

# IP-RTT distributions

- calculate min, max, avg, stddev, and percentiles (25th, 50th, 75th, and 95th) of RTTs for each IP hop/destination per monitor
- output format (CSV):

vp=addr, count, min, max, avg, stddev, 25th, 50th, 75th, 95th

| vp:    | name of vantage point                              |
|--------|----------------------------------------------------|
| addr:  | hop/destination address                            |
| count: | number of RTT samples for the given <i>vp=addr</i> |

san-us=1.208.107.222,6741,144.686,809.482,164.122,20.135
,152.469,157.417,175.264,191.777

## Discussion

- data processing results download page
  - show file size, count of unique objets, ... what else?
- recent vs. old data
  - are recent years of data the most useful?
  - keep older data in Elasticsearch "frozen index"; slower to access
- annotating traces with DNS, IXP, bdrmapIT, and TNT data
  - how will people use?
  - how to deal with sparseness of these auxillary data?
- suggestions for analysis modules?

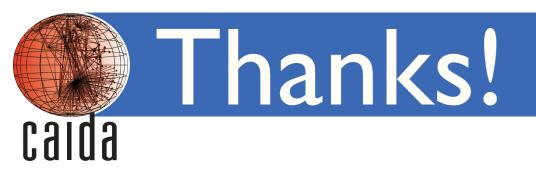

- will announce demo FANTAIL account for advisory committee to try out FANTAIL
- email <u>fantail-info@caida.org</u> if interested in personal FANTAIL account for long-term use